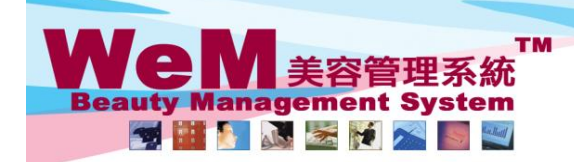

HKB2B Limited<br>香港灣仔軒尼詩道48-62號上海實業大廈11樓1102室 合<sup>友</sup>海T#f/iclātjal=o-oz<sub>3</sub>班上海賞業大厦 ! I rig i l vz.<u>v.</u><br>Rm 1102, Shanghai Industrial Investment Buliding, 48-62 Hennessy Road, Wan Chai, Hong Kong<br>Tel: 2520 5128 Fax: 2520 6636 E-mail: wem@hkb2b.com.hk Website: http://hk

arn. his

## **Undo Member Arrive (single booking)**

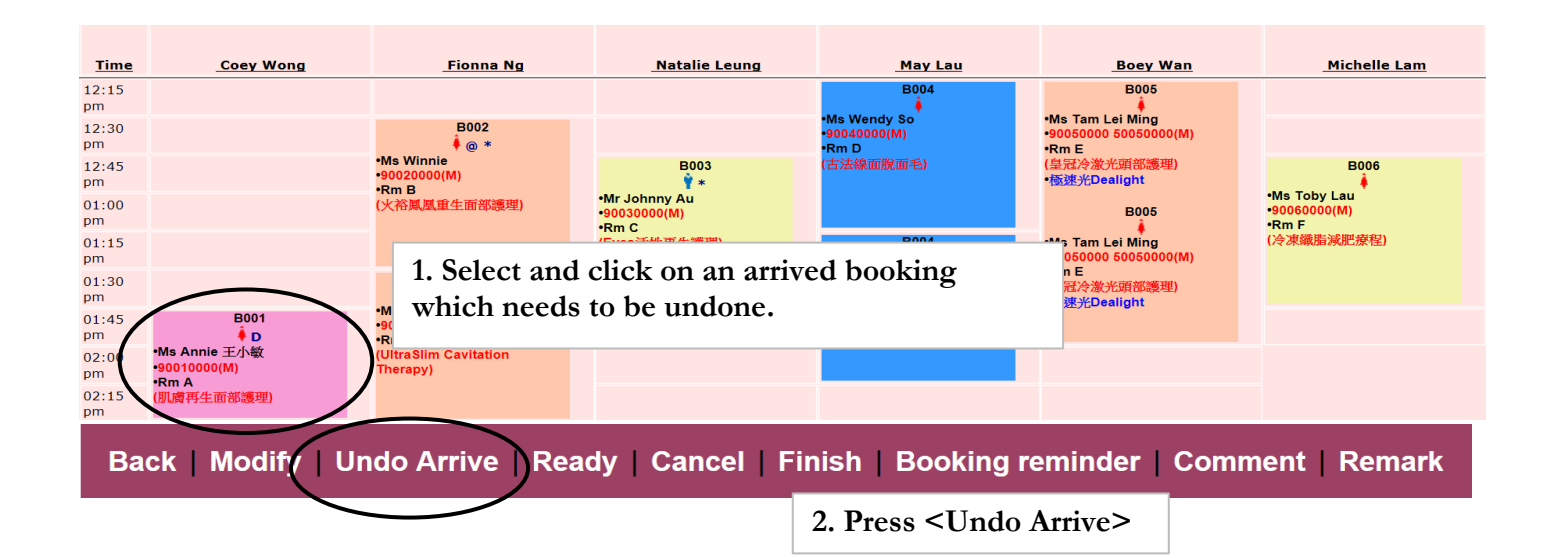

**HMR2B.P** 

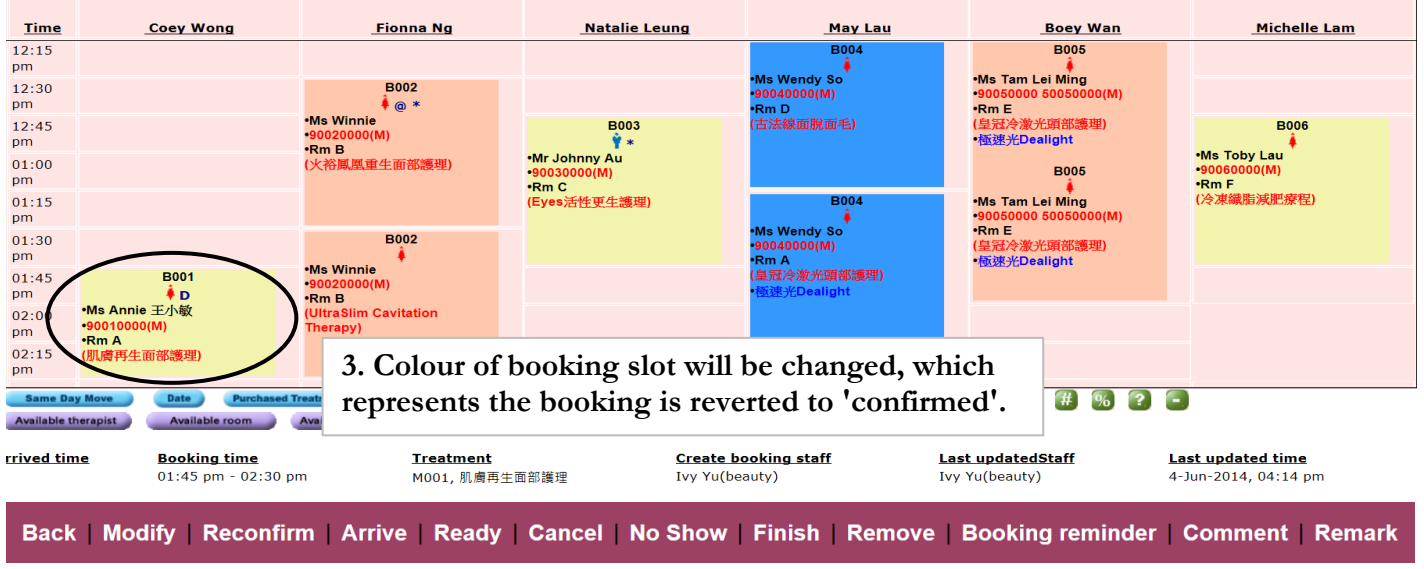

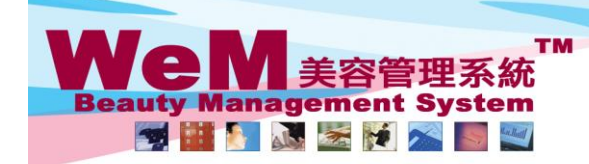

合<sup>友演</sup>T#"i/ciतi:d=0-0-2:妮上冲貨楽ス/星! I \*/e' i !/uz <u>&</u><br>Rm 1102, Shanghai Industrial Investment Buliding, 48-62 Hennessy Road, Wan Chai, Hong Kong<br>Tel: 2520 5128 Fax: 2520 6636 E-mail: wem@hkb2b.com.hk Website: http://hkb2

arn. bis

## **Undo Member Arrive (multiple bookings)**

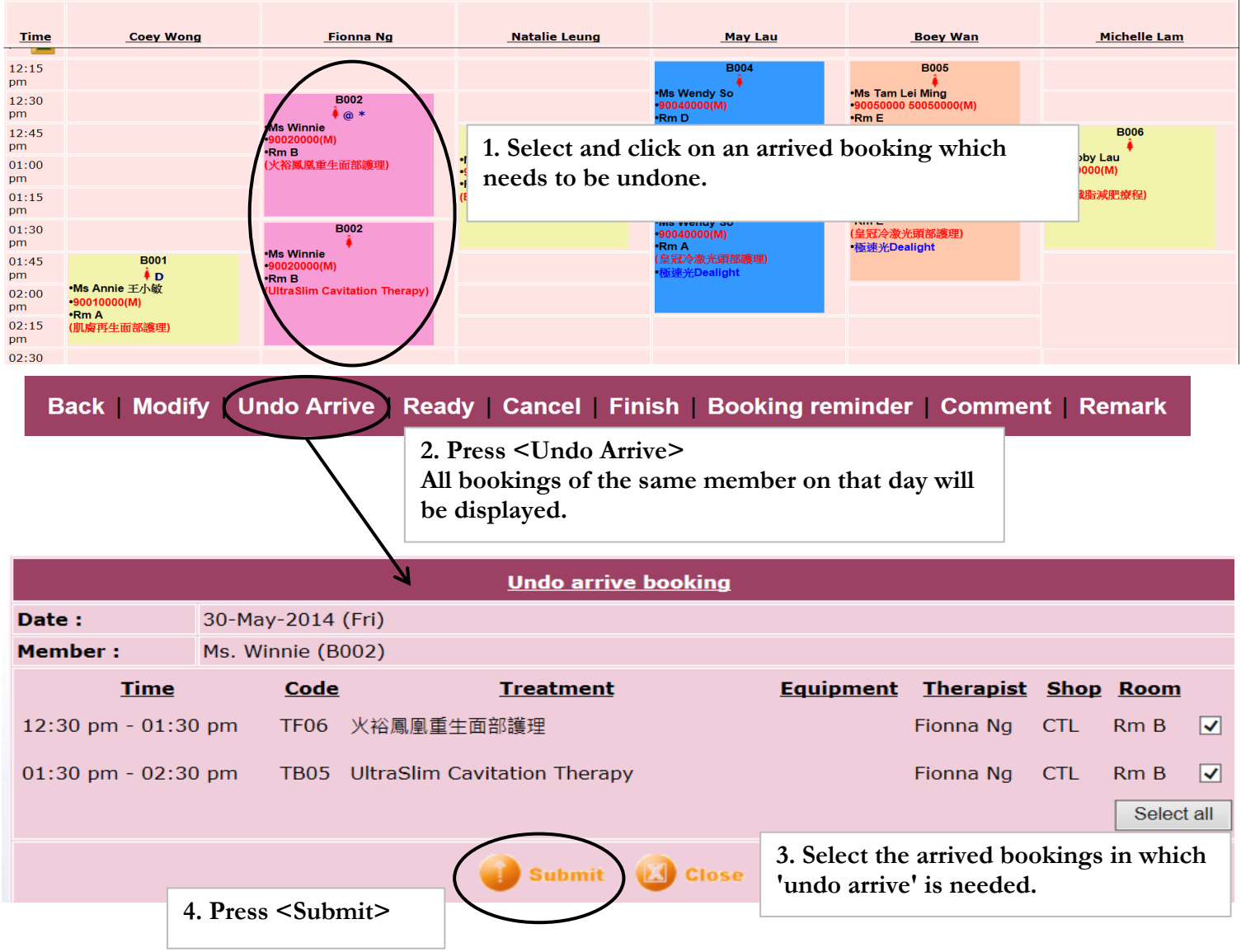

HNREB.P

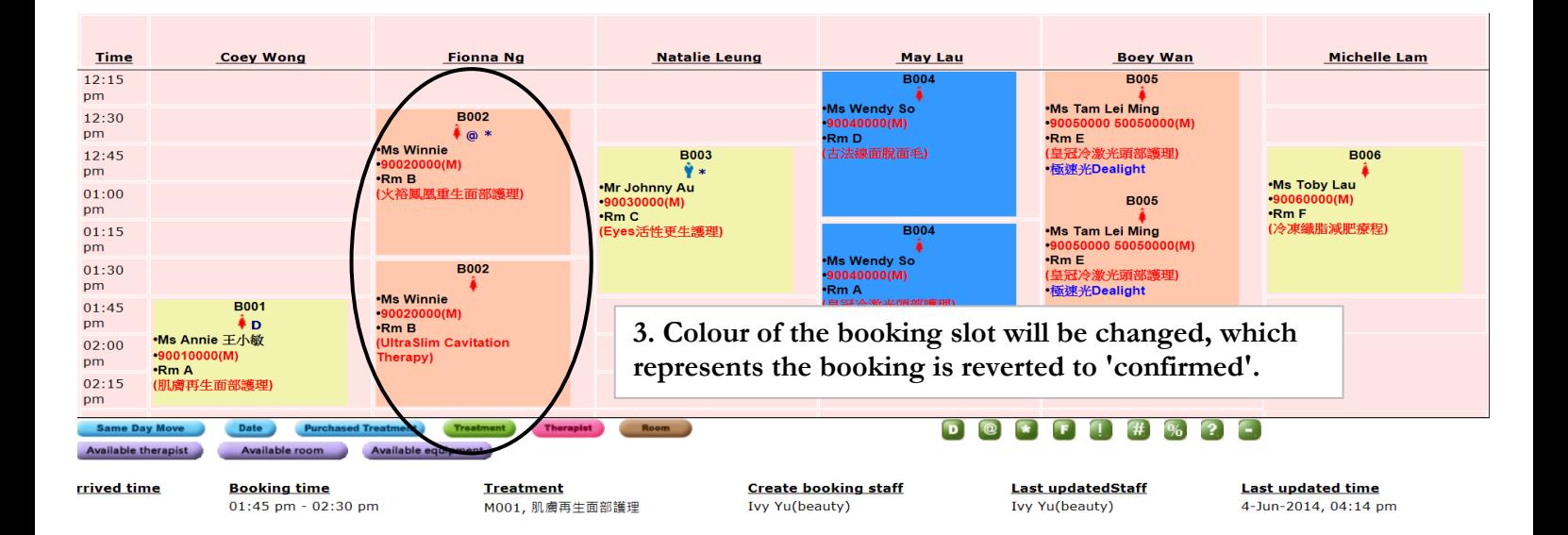